# せたがや子育て利用券 サービス提供事業者検索 の使い方

 せたがや子育て利用券を使用できる、サービス提供事業者の 検索を行う事ができます。

#### 1. 実施場所と対象者で検索

自宅近くで利用できるお店は?

親子で利用できるサービスにはどんなものがある?

と思ったらこちらから検索してください

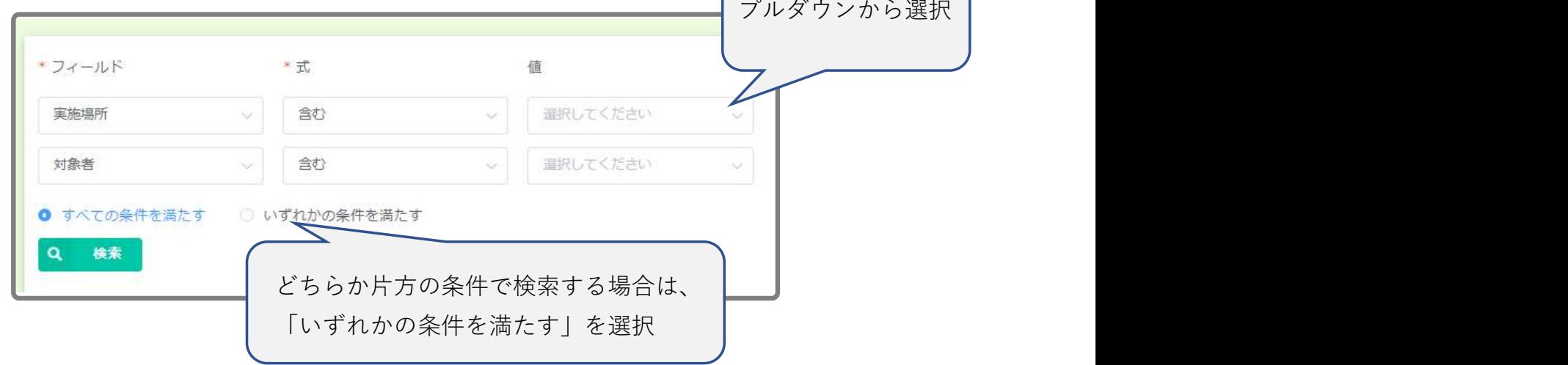

#### 2.店舗名称で検索

よく行くお店や近所のお店で子育て利用券が利用できるかを 知りたい場合はこちらから検索して下さい。 店舗名の一部だけでも検索可能です。

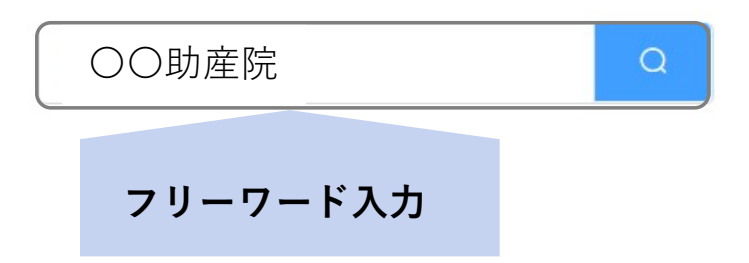

## 3.サービス名で検索

ヨガの教室で利用券が使えるところは? 健診時にタクシーを使いたいけどどこなら利用できる? と思ったらこちらで検索

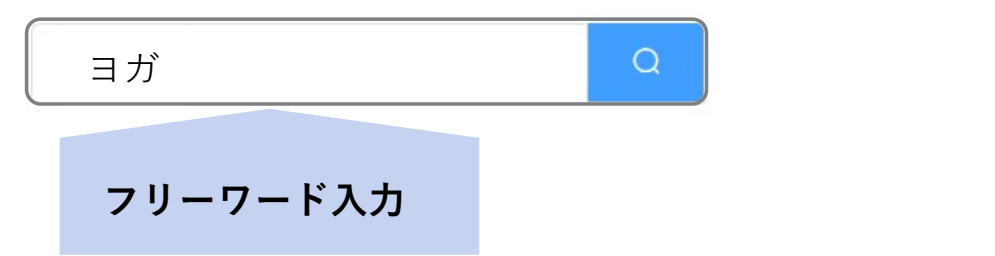

#### 4.その他検索はこちら

実施場所とサービス名など、検索条件を自分で組み合わせて 検索することができます。

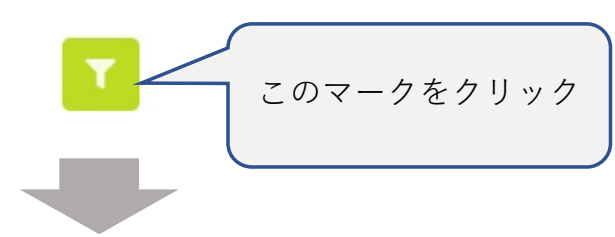

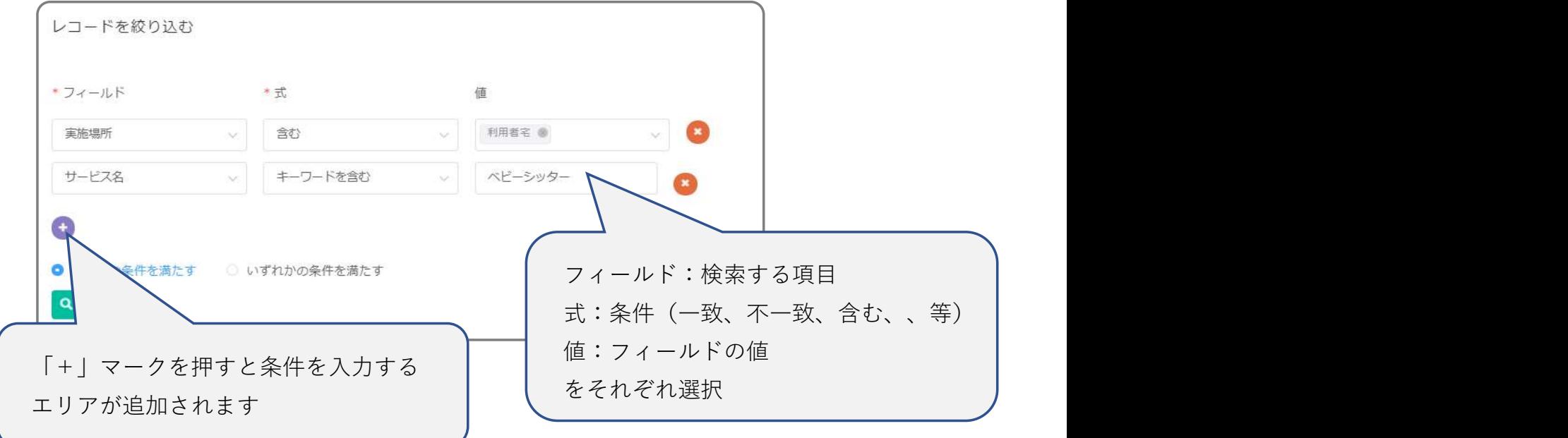

### ★「実施日時」について

<実施日>

## 第1,3金曜日のみ場合は「金」と表示されます。

(「不定期」には該当しません。)

<時間>

午前…おおむね正午まで

午後…おおむね18時まで

夜間…18時以降

時間不定…時間が定まっていない場合

### ★「利用料金」と「別途料金の有無」について

「利用料金」は、事業の本料金のみの税込み最低金額です。 入会金や登録料、初診料、出張費等がある場合は、 「別途料金の有無」が「有」となっています。

## 5.抽出結果

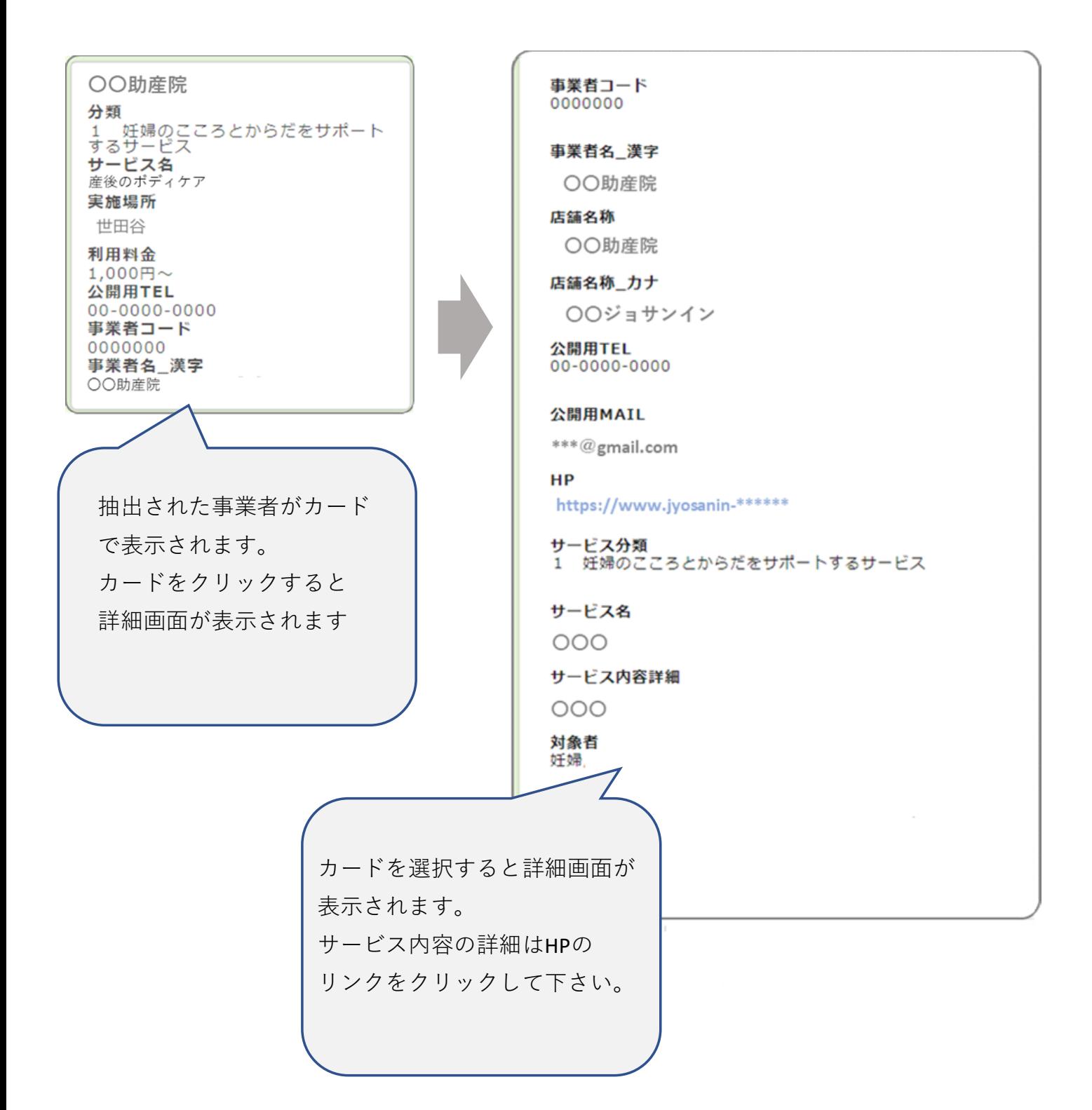